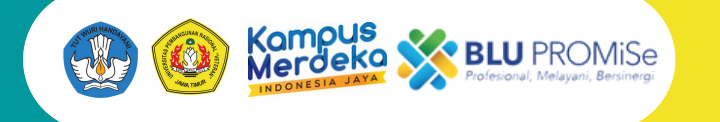

**UPN "VETERAN" JAWA TIMUR**

# **PANDUAN KARTU RENCANA STUDI (KRS) UPN "VETERAN" JAWA TIMUR**

**BAKPK UPN "VETERAN" JAWA TIMUR**

### **PANDUAN KARTU RENCANA STUDI (KRS)**

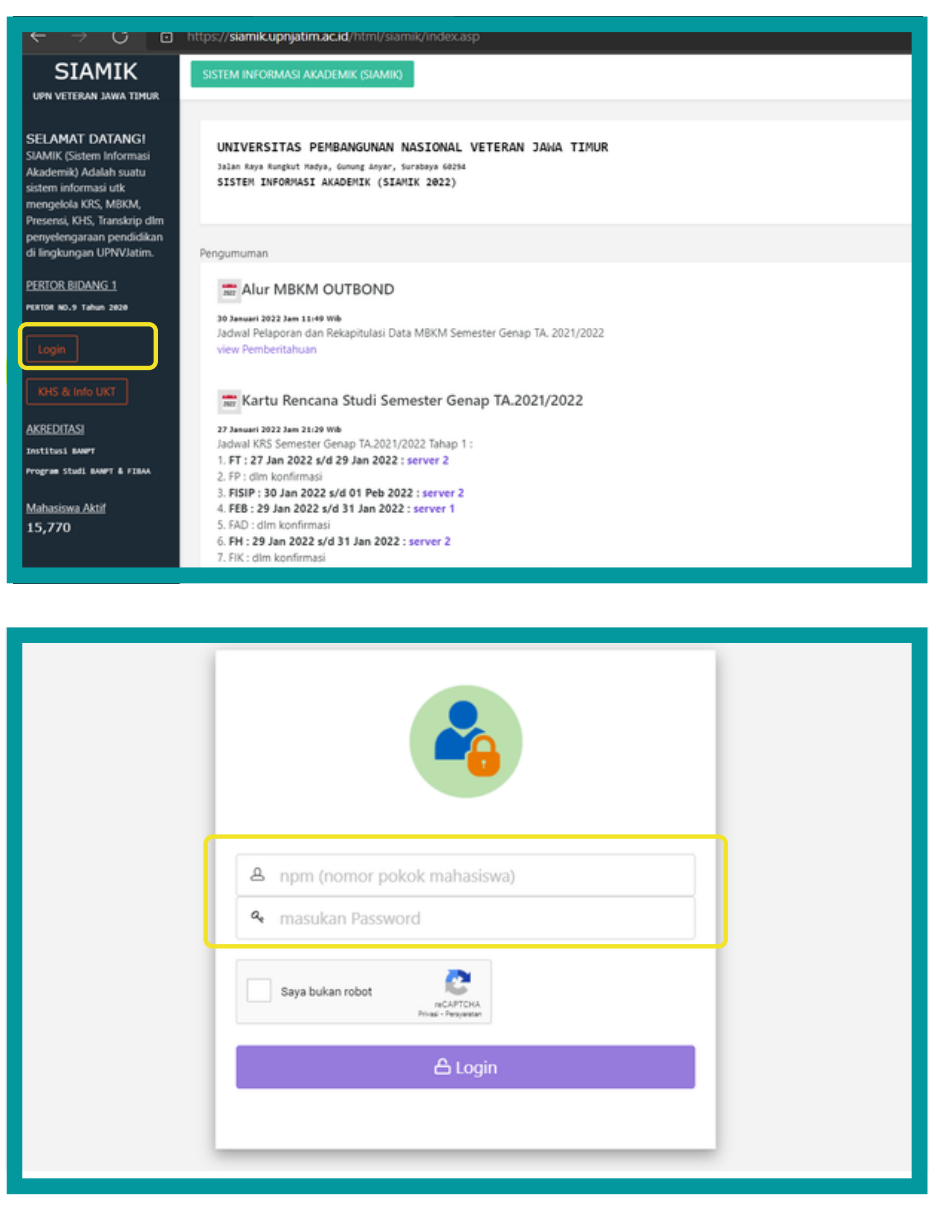

**SIAMIK** 

UPN VETERAN JAWA TIMU

Beranda<sup>(</sup>)

 $KHS$ 

Transkrip<sup>(</sup>)

**PDDIKTI** 

Kartu Rencana Studi(KRS)

**Silahkan login ke SIAMIK anda Klik login : siamik.upnjatim.ac.id**

**Masukkan NPM dan Password anda**

**Klik pojok kiri atas Klik Kartu Rencana Studi (KRS)**

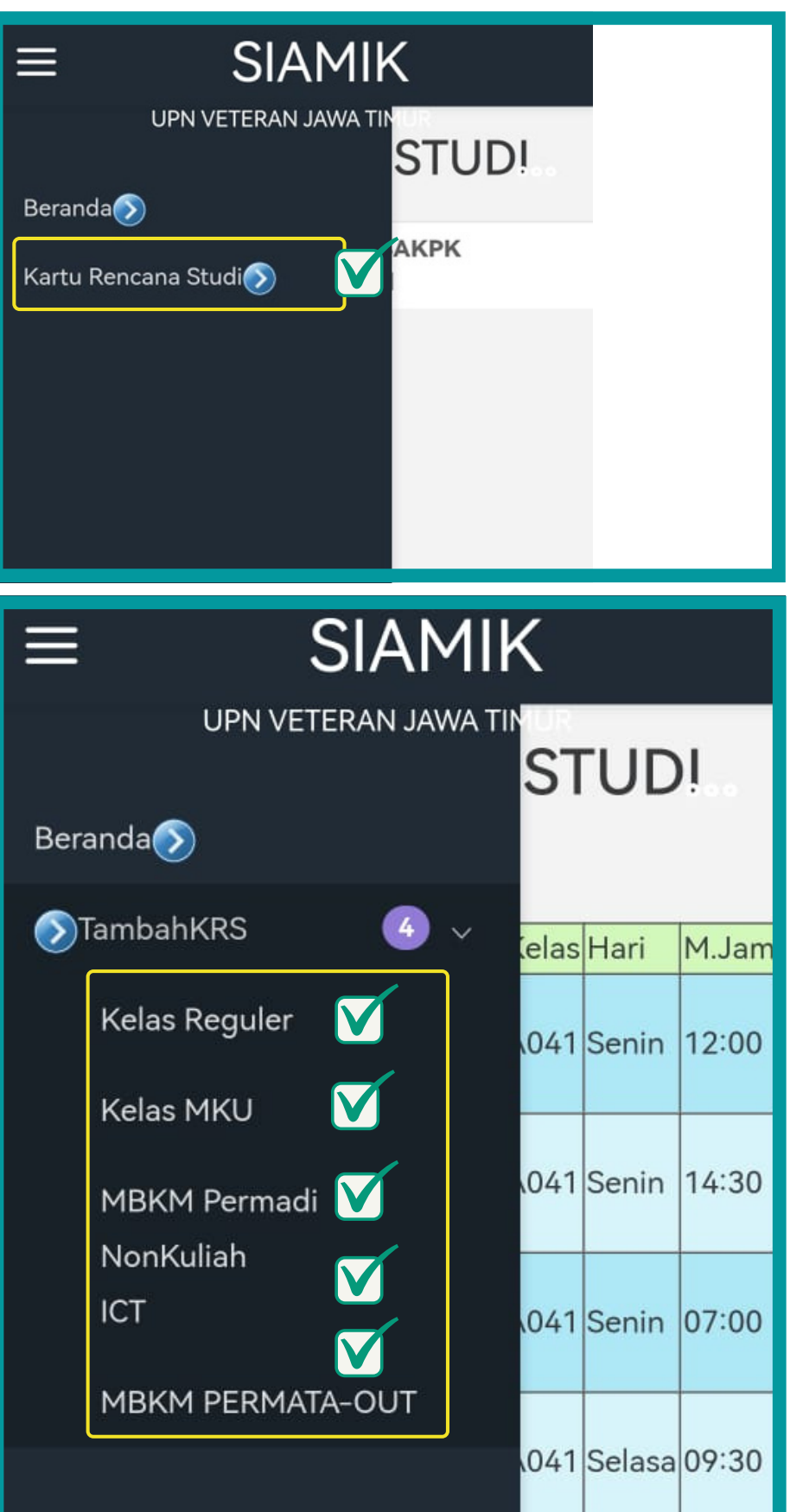

#### **Klik Kartu Rencana Studi (KRS)**

- **Klik pada jenis KRS**
	- **Kelas Regular** 1.
	- 2.Kelas MKU
	- **Kelas MBKM** 3. **Permadi**
		- **(Pertukaran antar program studi di**
		- **UPNVJT)**
	- **Non Kuliah** 4.
	- **ICT** 5.
- **MBKM PERMATA OUT**

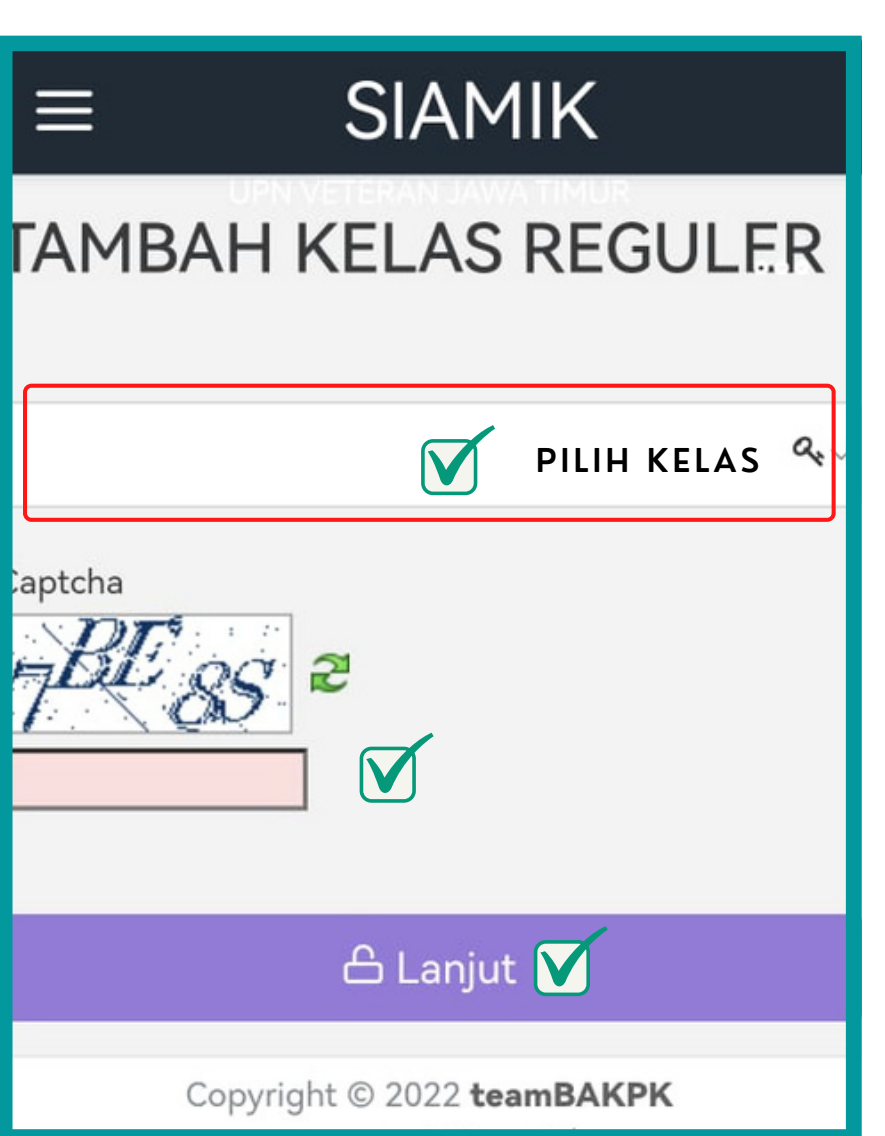

## **Klik Pilihan Kelas Isi Captcha Klik Lanjut**

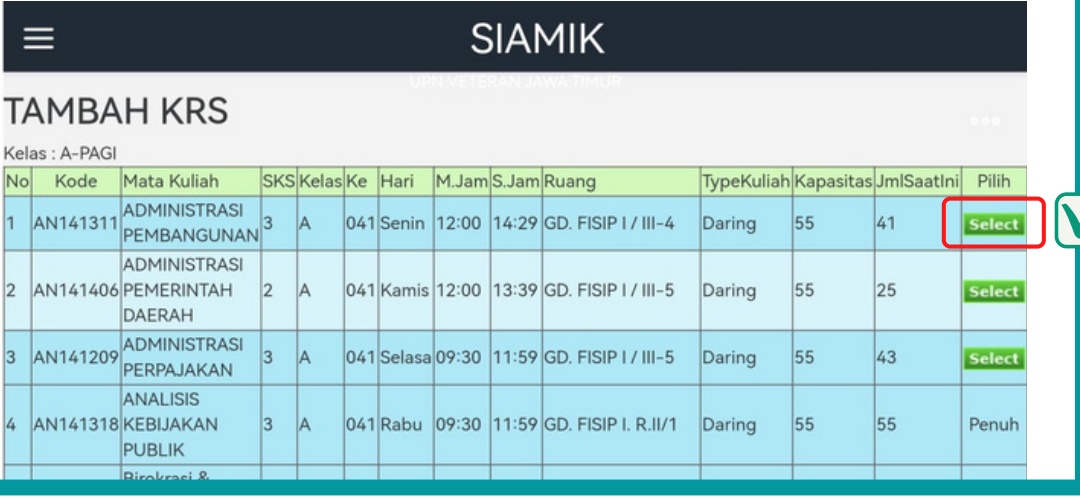

### **Klik Select pada Mata kuliah yang dipilih**

## **SIAMIK**

### **KARTU RENCANA STUDI**

NPM: 19041010022

 $\equiv$ 

Nama: Nisa Safaatin

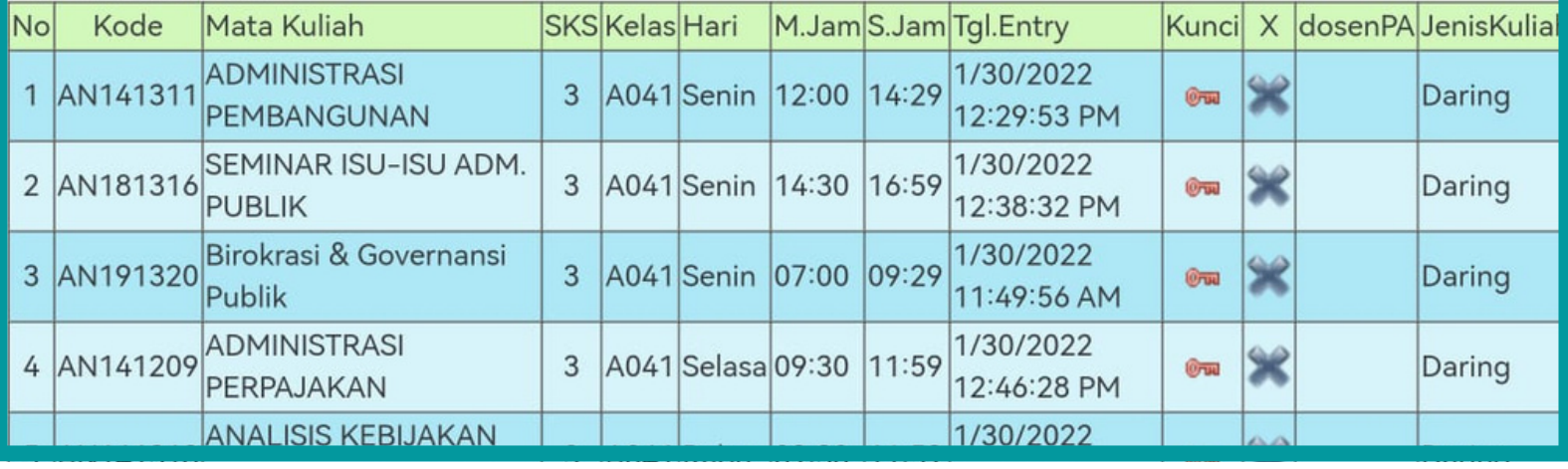

**Kartu Rencana Studi sudah terproses, bila ada yang salah kelas silahkan anda hapus melalui tanda X, dan tidak di perkenankan kunci KRS tanda persetujuan dosen wali.**

### Biro Akademik, Kemahasiswaan, Perencanaan dan Kerjasama

Biro Akademik, Kemahasiswaan, Perencanaan dan Kerjasama (BAKPK) mempunyai tugas melaksanakan pemberian layanan di bidang akademik, kemahasiswaan, alumni, perencanaan, dan kerja sama. Dalam melaksanakan tugas sehari-hari, Biro Akademik, Kemahasiswaan, Perencanaan dan Kerjasama (BAKPK) menyelenggarakan fungsi:

- 1.pelaksanaan layanan akademik;
- 2.pelaksanaan evaluasi akademik;
- 3. pelaksanaan layanan kemahasiswaan dan alumni;
- pelaksanaan pengumpulan, pengolahan, penyajian, dan 4. pelayanan informasi dan hubungan masyarakat;
- pelaksanaan layanan kegiatan kerja sama; dan 5.
- 6. pelaksanaan urusan perencanaan dan evaluasi program, kegiatan, dan anggaran.

Biro Akademik, Kemahasiswaan, Perencanaan dan Kerjasama (BAKPK) terdiri atas:

- 1. Bagian Akademik;
- 2. Bagian Kemahasiswaan;
- Bagian Perencanaan; 3.
- 4.Bagian Kerja Sama dan Hubungan Masyarakat; dan
- 5. Kelompok Jabatan Fungsional.

#### **BAKPK UPN "VETERAN" JAWA TIMUR**